Here are a few more things about using the Arc Tool.

Click on New Block and slide over to Easy Draw Then click on Easy Draw and then click on the Arc Tool Refer to the Drunkard's Path Class if you need to see these directions

Start your arc on one side and connect it to another side. Then using the brezier tool click on the arc and you will See a node appear on the line. I circled it here.

Now still on the Bezier tool click on the node and you can draw the Arc line out to the corner of the dotted line if you want or any where inbetween

|         |      |     |      |     |        | ú.   | .'.         |    | باب  |            |      | 1.           | يتآني       |    | 2  |     |      | .i.      |     |            | l.   |               |
|---------|------|-----|------|-----|--------|------|-------------|----|------|------------|------|--------------|-------------|----|----|-----|------|----------|-----|------------|------|---------------|
| 5<br>.a |      |     | 12   | 20  |        | -    |             |    | 20   |            | -    | - 72         |             | 20 | T  |     | 20   |          |     | 4.         | 24   | -             |
| 1       |      |     |      |     |        |      | - 22        |    |      | 12         |      | - 22         | 3           |    |    |     | 23   | 2        | 125 | 121        | 12   | 20<br>20      |
|         |      |     |      |     |        |      |             |    |      |            |      |              |             |    |    |     |      |          |     |            |      |               |
|         |      |     |      |     |        |      |             |    |      |            |      |              |             |    |    |     |      |          |     |            |      | 80<br>- cc    |
|         |      | - * | - 52 | -   |        |      | - 35        | 3  |      |            |      | - 35         | 37          |    |    |     | - 33 | 3        |     | 12         | 19   | - X0<br>- 10  |
| 1       |      |     |      |     |        |      |             |    |      |            |      |              |             | 1  |    | 1   |      | 1        |     | 1          |      | 1             |
| 12      |      |     | 08   | 10  | 12     | 100  | - 12<br>    | 25 |      | 182        |      | 49<br>200    | 25          | 1  |    |     | 58   | 38<br>33 |     | 189<br>100 |      | 58<br>50      |
| 04      |      |     |      | ×21 | 010    | 2.54 |             |    | P.21 | 30         | 104  | 10           |             | 1  | 1  | 204 | *10  |          |     | .10        | 2104 | ¥.);          |
| 8       | 1    |     | 88   | 1   | 8      | 2    | 09          | 83 |      | 1          | 2    | 08<br>       | 83          | 1  | 1  | 2   | 50   | 80       | 1   | 10         | 02   | 50            |
|         | 1.4  | 8   | 108  | -   | 28<br> | 2.2  | *           |    | 1    | 342<br>555 |      | 80           | 88<br>10000 | 1  | -  | 39  | 83   | 3        | *   | 99<br>20   | 828  | - 12          |
| 1       |      | 1   | 1    |     | *      | 1    | 1           |    | 1    | 1          |      |              | 1           |    | 1  | 1   | 1    | 1        | ,   | *          | (t   |               |
| 8       |      | 5   | 85   | •   | 8      | 1    | 5           | 22 |      | 1          | 1    | 1            | /           | •  | 1  | 1   | 20   | 2        |     | 1          | 1    | 20            |
| Gi.     | 1243 | i.  |      | × 3 | á.     | 34   | 10          | 12 | ÷    | -          | r    | 7            | 1           | 10 | 1  | 24  | ÷    | 12       |     | 33         | -114 | 10            |
| 3       | 1    |     | 22   | 13  | 3      | 100  | <u>(</u> 2) | 30 | 1    | 2          | V    | 10           | 80          | )  | 1  | 2   | 50   | 31       | 1   | S.         | 32   | 50            |
| 2       | 1.0  |     | 08   | 1   | 1      | 1    | 8           | 3  | 1    | /          | 1    | -            | 1           | 1  |    | 34  | -83  | 3        |     |            |      | 80            |
| 1       | •    |     | 1    |     | 1      | -    |             | -  |      | ٠          |      |              |             | 1  | 1  | 1   | *    |          | •   | ٠          | i t  |               |
|         |      | -   |      | -   |        |      |             |    |      |            | •••• |              |             |    | 71 | 31  | 83   | 2        | 1   | $\sim$     | 22   | 53            |
| 8       | 1    | 1   | 14   | 13  | 66     | 24   | 20          | 12 | 1    | 33         | 24   | 20           | 12          | 13 | 33 | 24  | 1    | 12       |     | 33         | 13   | 22            |
| 12      | 15   | 1   | 35   |     | 12     | 12   | 2           | 12 |      | 3          |      | $\Delta t$   | 12          |    | 3  | 3   | 50   | 12       | 170 | 23         | 22   | $\mathcal{D}$ |
| 2       | 1    | 8   | 68   |     | 28     | 1    | 8           | ×  | 1    | 1          |      | $\mathbf{e}$ | ×.          |    | 1  | 1   | 83   | 3        |     | 9          | 12   | 82            |
| 8       | 1721 | 1   | 32   |     | 94     |      |             | 12 |      | 1          |      | 15           | 12          |    | 12 |     | 23   | 12       | 120 |            | 84   | 23            |
| 8       | 197  | 5   | 25   | 12  | 8      | 33   | 5           | 12 |      | 1          | 31   |              | S.          | 12 |    | 31  | 53   | 2        | 1   |            | 12   | 23            |
| S       | 14   | ÷   | 22   |     | 92     |      | 1           | 15 |      | ×          |      |              | 2           | 13 | 2  | 4   | ¥3   | 12       |     | 2          | 3    | ¥3            |
| 12      |      | 1   | 33   |     | 125    | 12   | 4           | 12 |      | 3          |      | 52           | 10          |    | 38 |     | 50   | 12       |     | 3          | 22   | 52            |

Here you can see the starting point for the arcs. Always Start on a line and end on a line. Here I only did part of the arc to show you That if you start on the left side it always arcs up. If you start on the right it always arcs down. You can see the direction of the arc for the top and bottom Any arcs that end on a dot will not remain when you go to color or they will not stop the color from filling in the whole area.

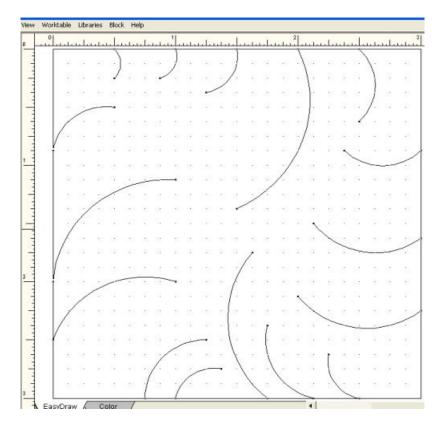

If you start an arc and while it is moving you can press the spacebar on your keyboard and the arc will flip from arcing down to arcing up or the other

way around. But you have to be drawing the arc when you flip it or it won't work.

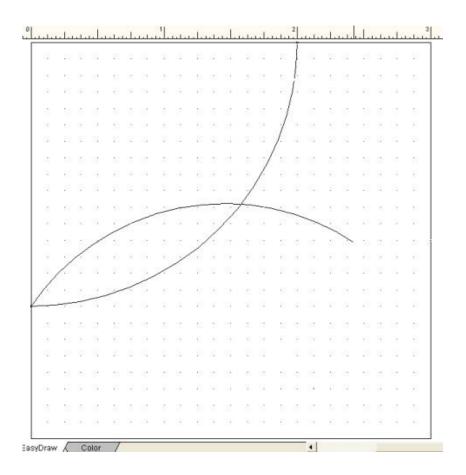

## Sun Compass

| 1  |                |      |                |    | 1          | 010      | . !                |          |                |            |      |            | i.L.      |               | 2    | 20   | лĿ          |                      | l.        |             |           |   |
|----|----------------|------|----------------|----|------------|----------|--------------------|----------|----------------|------------|------|------------|-----------|---------------|------|------|-------------|----------------------|-----------|-------------|-----------|---|
| 1- |                |      |                |    |            |          |                    |          |                |            |      |            |           |               |      |      |             |                      |           |             |           | - |
| 1  | 5 82           | 8    | 13             |    | 1          | -        | 1                  | 13       | 28             | 13         | 2    | 3          | 83        | 23            | 33   | 8    | 33          | 50                   | 37        | 30          | 3         |   |
|    | 1              | 13   | $(\mathbf{c})$ |    | 10         | 08       | 1                  |          | ~              | 1          | 10   |            | 23        | $\mathbf{H}$  | 23   | 10   | 3           | ${\mathfrak g}_{ij}$ | 28        | 80          |           |   |
| 1  | 195            | 22   | 92             |    | 8          | 22       | 20                 | 19       | 19             | 1          | ~    | 2          | 62        | 90            | 83   | 8    | 12          | 80                   | 84        | <u>;</u> ]] | 12        |   |
|    | 1.35           | 32   | 12             |    | 15         | 25       | <b>8</b> 3         | 15       | 82             | 35         |      | 1          |           | 30            |      | 25   | 28          | 82                   | 10        | <b>8</b> 5  |           |   |
| 1. | 12             | 12   | 20             | 2  | 15         | 112      | 315                | 52       | 20             | 12         | 12   | аř         | 1         | ~             |      |      | 32          | 28                   | 12        | 18          |           |   |
|    |                | 2    | 12             | 12 | 10         | 15       |                    | 15       | 55             |            | - 25 |            | 8         |               | 1    |      | 35          | 10                   |           |             | 18        |   |
|    | 1 (2)          | 84   | 20             | 54 | 22         | 32       | 120                | 52       | 33             | 52         | 18   | 33         | 85        | 15            |      | 1    | <u>,</u> 62 | 10                   | 22        | 12          |           |   |
|    | . 81           | 22   | <b>1</b> 2     |    | <u>a</u> 0 | 37       | 10                 |          | 28             | 10         |      | 35         | 83        | 35            |      |      | 1           | 12                   | 10        | 10          |           |   |
|    | 5 36           | 15   | ×.             |    | 32         | 124      | 10                 |          | 83             | 52         | 13   | 43         | 16        | æ             |      |      | )           | 1.                   |           | 10          | 12        |   |
|    |                | 2.04 |                | 4  |            |          | A12                |          | 10             |            | •20  |            | 2.04      |               |      |      |             | 1                    |           | 55          | :+:       |   |
|    | - 33           | 10   | +              |    | - 20       | 34       | 10                 | 1        | - 40           | 58         | 10   |            | 104       | 18            | 24   | - 22 |             | 1                    | 1         | 100         | 12        |   |
|    |                |      |                |    |            | -        |                    |          |                |            |      |            |           |               |      |      |             |                      | )         | 1.          | -         |   |
|    | 6 00<br>7 99   | 100  | - 23<br>- 42   |    | - 25       | 28<br>24 | - 300<br>#40       | 00<br>14 | - 103<br>- 203 | 300<br>104 | 12   | 535<br>(#1 | 03<br>114 | - 002<br>1941 |      | 25   | 80<br>14    | 400                  | 133<br>14 | 1           | 00<br>102 |   |
|    |                |      | 1              |    | 20         | 82       | 23                 | 12       | 10             |            |      | 12         | 22        | 100           |      |      | 72          | 420                  |           |             | 1         |   |
|    |                |      |                |    |            |          |                    |          |                |            |      |            |           |               |      |      |             |                      |           |             | 1         |   |
|    | 1 800<br>1 125 |      | 202<br>201     |    |            | 08       | 888<br>610         | 10       | 38<br>07       | 00         |      | 1          |           | 124           |      | 10   | 58<br>70    | 0.0                  |           | 10          |           |   |
|    |                |      |                |    |            |          |                    |          |                |            |      |            |           |               |      |      |             |                      |           |             | 1.0       |   |
|    |                | 25   | 10             |    | 10         | 12       | 100                | 10       | 10             | 8          | 130  | 1          | 8         | 1             | 1    | -    | - 10        | 10                   | 88        | -           | 18        |   |
|    | (4)            | 2.9  | 1              |    | 1          | 2.4      | 100                | 14       | 812            | 10         | 100  |            | 0.04      |               | 2014 | 1.0  | 2.4         | 102                  | 1.04      | 03          |           |   |
| 1  | 1              |      | <b>\$</b> 3    |    |            | 22       | 10                 | 10       | 20             | 32         | 13   |            | 13        | 10            |      |      | 33          | 12                   | 1         | 10          | 1         |   |
|    |                |      |                | -  | *          | 24       | 13                 | 1        | *0             | +          | +33  | ÷          | 2.4       | •             |      | * 3  | ile.        | •                    | 1.0       | 13.         | +         |   |
| E. | t.             | 81   | 10             |    | 8          | 15       | $\mathbb{C}^{(1)}$ | 8        | 50             | 3          | 13   |            | 8         | 10            | 3    | 8    | 15          | 51                   | 5         | t)          | 15        |   |
| *  |                | 3    | 83             | -  | 83         | 88       | 100                |          | 88             | 38         | -82  |            | 39        |               | 3    | 8    | 89          | 10                   | 2         | 1           | 3         |   |
|    |                |      | 2              |    | 1          | 14       | 5                  | 15       | ÷.,            | *          | 23   | *          |           |               | 1    | 1    |             | 5                    |           | 8           | 1         |   |

Now to make a Sun Compass block with the arc tool and the Bezier tool First draw an arc from the bottom right corner to the upper left corner.

Next you need to find the spacing for setting the second arc in. So I used the

rulers at the top and the side. Here you can see an inch from the right at 3" into the 2" mark

And on the left I marked it from the 0" down to the 1" mark. These are your Marks to use to place the second arc.

|   |             | u.L. |             |    |            |    |      | ! .   |     |    |                  | л.L. |    |           |                      | 2                  |      |      |          | ul.  |      | ul.                      |          |
|---|-------------|------|-------------|----|------------|----|------|-------|-----|----|------------------|------|----|-----------|----------------------|--------------------|------|------|----------|------|------|--------------------------|----------|
|   |             |      |             |    | -          | -  | -    | 1.942 |     |    | 112              | 20   | 28 | 10        | 18                   | - 22<br>+3         |      |      | 100      |      |      |                          | 8        |
|   | 22          | 12   | 100         | 12 | 10         | 12 |      | -     | -   |    | 114              | - 22 | 12 | 22        | 33                   | - 10               | 12   | 122  | 33       | 1.1  | - 33 | 11                       | - 33     |
|   |             |      |             |    | +11        |    |      |       |     |    | -                |      |    |           |                      |                    |      |      |          |      |      |                          |          |
|   |             |      |             |    |            |    |      |       |     | 改正 |                  | -    | -  |           |                      |                    |      |      |          |      |      |                          | 10<br>12 |
|   | 4.0         |      | 201         |    | ÷          |    |      |       |     |    | 1.17             | 3.5  | -  | 1         | 8                    | ÷                  |      |      |          |      |      | 1.17                     |          |
|   |             |      | 10          | 10 | 10         | 3  | 1    | 1     | 100 | 1  | 12.5             |      | 10 | 10        | 1                    | 10                 | 33   | 1    | 1        |      | 10   | 11.5                     |          |
|   | 10          | 10   | 13          | 18 | 80)        | 9  | (4)) | Ċ.    | 1.1 | 36 | 114              | 10   | 10 | 13        | i.                   | 1                  | 2    |      | æ        |      | Ċ.   | 0.8                      |          |
|   | 85          | 37   | 55          | 15 | 58         | 13 | 939  | 2     | 83  | 20 | 35               | 33   | 37 | 55        | 12                   | 52                 | 1    |      | 20       | 50   | 3    | 35                       | 85       |
| - | 8.85        | 18   | 10          |    | <u>8</u> 1 | 1  |      | 3     |     |    | 19               | 13   | 18 | 80        | 3                    |                    | 18   | 1    | 30       |      |      | 19                       | 12       |
|   | 12          | 72   | \$80        | 15 | 20         |    | 1    | 1     | 85  | 12 | 12               |      | 14 | \$30      | 2                    | 201                |      | -    | 1.       | 121  |      | 12                       | 12       |
|   | 8           | 38   |             | 38 | ŧ          |    |      | ÷:    | 33  |    | 1.0              | -    | 18 | 1         | 3                    |                    | 18   |      |          | -    | 3    | 10                       | •        |
|   | 13          | 35   | 25          | 12 | 27         | 52 | 0.21 | 32    | 20  | 32 | 32               | 11   | 15 | 25        | 65                   | 27                 | 52   | 0.27 | 32       | 1    | 12   | 112                      |          |
|   |             | 35   | <u>.</u>    | 18 | ±3.        | ×  | 100  | 15    | 104 | 10 | 12.8             |      | 25 | 100       |                      | ±31                | ×    | 1.00 | 10       | - '  | 1.   | 23                       |          |
|   | 23          | 12   | 12          | 12 | - 43       | 8  | 843  |       | 84  | 38 | - 54             | 23   | 12 | 12        | 1                    | - 43               | 2    | 1943 | 33       | 1.42 | 1    | 317                      | 12       |
|   |             |      | <b>x</b> =: |    | + 11       |    |      |       |     |    |                  |      |    |           |                      |                    | - 20 |      |          |      |      | 1                        |          |
|   |             |      |             |    |            |    |      |       |     |    |                  |      |    |           |                      |                    |      |      |          |      | 10   | 1                        |          |
|   | <i>a</i> :: |      |             |    |            | 30 |      |       |     |    |                  |      |    |           | 2.6                  |                    |      |      |          |      | 0.0  | 1                        | 1        |
|   | 30          | 88   | 55          | 1  | 50         | 感  |      | 遨     |     | 2  | 8.8              | 30   | 88 | 355       | 1                    | 51)<br>            | 8    |      | 法        |      | 肉    | 88                       | 1        |
|   |             |      | ÷           | +  | ±0         | 3  |      | 10    | -   | ×. | 14               |      |    |           |                      | +12                |      |      | ×.       |      |      | 0.8                      | /        |
|   | 18          | 3    | <b>8</b> 2  | 3  | 72         | 3  | 12   | 2     |     | 22 | 15               | 18   | 3  | <u>82</u> | 2                    | $\overline{C}_{i}$ | 33   | 13   | 19.<br>1 | 850  | 12   | 15                       | 1        |
|   | 8           | 18   | 82          | 1  | ŧ          | 8  | .93  | Æ     | 1   | 1  | 11               | 10   | 68 | 82        | 8                    | ±()                | 8    | . *. | 1        | ÷.   | 8    | 11                       | 83       |
|   | 1           | 3    |             | 3  | -          |    |      | t.    | 3   | £. |                  | 1    | 3  | ÷8        |                      |                    |      |      | ÷        |      | ÷    |                          | ł.       |
|   | 8           | 38   | 10          | 38 | 10         | 18 | 1    | 8     | 34  | 1  | $\mathbb{R}^{+}$ |      | 10 | 12        | 3                    | 10                 | 38   | 1    |          |      | 3    | $\overline{\mathcal{O}}$ | 8        |
|   | 42          | 12   | 20          | 1  | 21         | 4  | 023  | 4     | 15  | 42 | 14               | 42   | 12 | 20        | $\mathbb{R}^{2}_{k}$ | 21                 | 4    | 123  | Ŷ        | 120  | 4    | 12                       | 22       |
|   |             | 33   | 23          | 18 | <b>7</b> 3 | 2  | 1    | 1     | 37  | 25 | 87               |      | 8  | 63        |                      | <b>1</b> 3         | 8    |      |          | 100  | 1    | 87                       |          |
|   | yDraw       |      |             |    |            |    |      |       |     |    |                  |      |    |           |                      | -                  | _    |      |          |      |      |                          | _        |

On the top ruler you can see a line to the right of the 2" mark. This line

moves when you move the cursor. So you can see a line on the top and also on the left side ruler. Watch these and keep track of them and use them to place the second arc. Look for the 2" mark -your moving line should lay ontop of the 2" mark and also on the 1" mark on the left.

| 0 |                        | 1.          | ion o      | 1     |                | d.                  |                    | 1            |                    | . È                               | rene           | al c      | en en                    |     | 1           | 2     | Z   |                    |             | . 1.               |                          | . La       |          |
|---|------------------------|-------------|------------|-------|----------------|---------------------|--------------------|--------------|--------------------|-----------------------------------|----------------|-----------|--------------------------|-----|-------------|-------|-----|--------------------|-------------|--------------------|--------------------------|------------|----------|
| T |                        |             | -          |       |                |                     |                    |              |                    |                                   |                |           |                          |     | 1           |       | -   | <b>y</b> –         |             |                    |                          |            |          |
|   | 28                     |             | 10         | 1     | _              | ~                   | -                  |              | 82                 | $\overline{2}$                    | $\mathbb{S}_2$ | 21        | 12                       | 23  | 1           | 4     | /   | 101                | (2)         | 32                 | 10                       | 82         | 27       |
|   |                        | 28          | -          |       | :23            |                     |                    | -            | 1                  | ~                                 | ΞX.            | 13        |                          | •33 | 275         | . I   |     |                    | ×           |                    | 1                        | -          | -1       |
|   | 13                     | 32          | 23         | 1     | - 33           |                     | 83                 |              | 13                 |                                   | 1              |           |                          |     | 32          | 13    |     | 84                 | - 23        | 84                 | 12                       | 13         | 10       |
|   |                        |             |            |       |                |                     |                    |              |                    |                                   |                | -         | ~                        |     | .(+)        |       |     |                    |             |                    |                          |            | #21      |
|   | 10                     | 12          | 124        | - 22  | - 191          |                     | 13                 | 23           | 50.1<br>           | 10                                | 100            | - 50<br>  | . /                      | 1   |             | 193   |     | 13                 | 83          | 13                 | 23                       | 508<br>110 | 89       |
|   | 10                     | 040         | 0          | 040   | 600            |                     | 0.04               | 14.1         | 20                 |                                   | 114            | 2.7       | - 12                     |     | 1           |       | (4) | 0.04               |             | 0.14               |                          | 2.04       | 10       |
|   | 50                     | 13          | 22         | 33    | 133            | 1                   | 83                 |              | 32                 | 33                                | 123            | 50        | 25                       | 10  | 3           | 1     | 10  | 83                 |             | 83                 | 23                       | 12         | 50       |
|   | <u>)</u>               | (9)<br>(9)  | 63         | 3     | 63             |                     | 39                 | (A)          | 85                 | ÷                                 | 10             | £3        | Ξ.                       | 1   | 1           | 633   | 1   | 19                 | 90)<br>1911 | 39                 | (#))                     | 85         | 20       |
|   | 55                     | 52          | 23         | 12    | 20             | 8                   | 32                 | 3            | 33                 | 20                                | 33             | 50        | 12                       |     | 13          | 20    | 3   | 1                  | . 83        | 32                 | (5)                      | 15         | 58       |
|   | 80                     | 33          | 63         | 36    | 63             |                     | 12                 | $\mathbf{x}$ | 3                  | $\mathbf{e}$                      | 39             | ŧS        | 38                       | 63  |             | 63    | 3   |                    | 1.          | 12                 | $\otimes$                | 38         | 80       |
|   |                        |             |            |       | 57             |                     | 1                  |              | ų.                 | ÷.,                               |                |           | 1                        |     |             | 57    |     |                    | 1           |                    |                          | Q.         |          |
|   | •3                     | 10          | - 20       | 4     |                |                     | 24                 | -            | 23                 | - 20                              | 54             | -         |                          | -   |             |       | ÷.  | 84                 | 20          | 1                  | -                        | 24         |          |
|   | - 18                   |             | - 22       | 82    | - 31           |                     | 10                 |              | 87                 | 22                                | 12             | 1         |                          | 1   | 12          | - 32  | 12  | 10                 | 12          | )                  | 1                        | 12         | 1        |
|   |                        |             |            |       |                |                     |                    |              |                    |                                   |                |           |                          |     |             |       |     |                    |             |                    | 1                        |            |          |
|   | - 88                   | 12          | 16         |       | 52)<br>1-0     | 8                   | 887                | 100          |                    | - 19<br>- 19                      | 20             | 58        |                          |     | 10          | - 522 | 8   | 105                | 101         | 88                 | - )                      | 1          | 82       |
|   | 10                     | 040         | 10 C       | 14    | 60             | 1                   | 56                 | (4)          | 104                | 90                                | 304            | +10       | 1                        | 100 | <u>_</u>    | 60    |     | 0.04               | 24.5        | 004                | 280.0                    | 1          | - A.S.   |
|   | 88                     | 绣           | 13         |       | 12)            | $\langle n \rangle$ | 33                 | (7)          | 12                 | 15)<br>                           | 23             | 53        |                          | •22 | 17          | 12    | 3   | 3                  | 11 I        | 83.<br>1           | Ť:                       | ./         | 5        |
|   | 83                     | 24          | 83         | 343   | 12             | 12                  | 85                 | (a)          | 15                 | 48                                | 22             | 255       | 32                       | 12  | 22          | 10    |     | 83                 | (a)         | 84                 | 90                       | 14         | /-       |
|   | 50                     | 13          | 123        | 32    | 133            | 12                  | 83                 |              | 321                | 33                                | 123            | 50        | 25                       | 13  | 2           | 133   | 3   | 83                 | 13          | 83                 | 23                       | 02         | 1        |
|   | $\hat{\chi}_{i}^{(i)}$ | (9)         | 63         | $\Im$ | 63             |                     | 39                 | 93           | 81                 | $\widetilde{\mathcal{K}}^{2}_{i}$ | 13             | (0)       | $\widetilde{\mathbb{R}}$ | ē.  | $(\bar{a})$ | 63    |     | 19                 | 80          | 89                 | $\left  \hat{g} \right $ | 3          | 1        |
|   | 455                    | 82          | 22         | :72   | 200            |                     | 12                 | ~            | - 12               | 155                               | 23             | 50        | 12                       | 52  | 222         | 20    | 37  | 1.5                | 33          | 12                 | 30                       | - 2        | - 1      |
|   | -                      |             | -          | 4     | 13             | 181                 | 100                | 4            |                    | 343                               | 84             | 49        |                          | -   |             | 13    | 18  | 1                  | -           | 100                | 45                       |            | -        |
|   |                        |             |            |       | 13             | 3                   | 83                 |              | 10                 |                                   | 15             |           | 12                       |     |             | 33    |     |                    |             |                    |                          | 10         |          |
|   | 282<br>                |             |            |       |                |                     |                    |              | 100                |                                   | 912<br>242     |           |                          |     |             |       |     |                    |             |                    |                          | 122        |          |
|   | 52<br>107              | 83)<br>1711 | 583<br>000 | 221   | - 538<br>- 234 | 181                 | 81 <b>5</b><br>155 | 3)<br>100    | 59 <b>5</b><br>573 | 7.6<br>110                        | 523<br>105     | 83<br>101 | 10                       |     | 100         | - 525 | 181 | 88 <b>5</b><br>693 | 100<br>100  | 80 <b>5</b><br>601 | - 20                     | 528<br>500 | 86<br>30 |
|   | 10                     |             |            |       |                |                     | 005                |              | 0.17               | 1                                 | 112            | 4         |                          |     |             |       |     | 005                | 4           | 112                |                          |            | 20       |
| L | yDraw                  | E           |            | lor   | 1              |                     |                    |              |                    |                                   |                |           |                          |     |             | -     | 1   |                    |             |                    |                          |            |          |

Now you can see the second line set in place

|   |      | u.L.           | 10         | 1              | 10.00   | 03107       | i. La     | 1        | 244        | 1         | 19970 | 213           | 2003            | 310          | 2010       | 2             | 199         | 110        |          | . 1   | 1970      | 310   | 0705         |
|---|------|----------------|------------|----------------|---------|-------------|-----------|----------|------------|-----------|-------|---------------|-----------------|--------------|------------|---------------|-------------|------------|----------|-------|-----------|-------|--------------|
| T |      |                |            |                | 1.1.1.1 |             | 4444      | -        |            | -         | ليليا | -             | لعالما          | -            |            |               | i i i i     |            | La.La.   |       | لعلعا     | La La | تعليد        |
|   | 2    |                | t.         | 11             |         | -           | -         |          | 20         | 22        | 5     | 2             | 1.20            | ÷            | 12         |               | 12          |            | 25       | 22    | 25        | 5     |              |
|   | 38   |                | ÷          | 24             | 83      | -           | 20        |          | 1          |           |       | 18            |                 | 85           | 104        | 83            |             | ā.C.       | *        | 83    | *         | -     | 18           |
|   | a.   |                |            |                |         | ų.          |           |          |            |           | 1     |               |                 | ÷            | 1          |               | ų.          | 13         |          | 10    | 1         |       | $\mathbf{x}$ |
|   |      |                |            |                |         |             | -         | 3        | +0         |           | -     |               | 1               | <br>1962     | 2.2        | 80            |             | -          |          | - 20  |           | -     |              |
|   | 14   |                | ų.         |                |         | 14          | 23        | 34       |            |           |       | S.            |                 | 1            |            | 22            | 14          | 23         | 3        | 23    | 3         | 2     | 4            |
|   |      |                |            |                |         | -           |           | 2        | ÷0         | ä         | -     | 00<br>640     |                 | *            |            | ~             | -           |            |          | -     |           | 2     |              |
|   | 4    | 120            | 4          | 12             | 123     | 62          | 122       | 32       | 21         | 32        |       | 4             | 120             | ų.           | 13         | -             | 1           | 42         | 32       | 23    | 32        |       | 4            |
| 1 |      | <u></u>        |            |                |         | -           | -         | 28       | +0         | 28        |       | ×             |                 | 1            |            | -             |             | 1          |          | 20    |           |       | ×            |
|   | 11   | 1.0            | -          | -              | -       | -           | - 23      |          | - 15       | 1         | 12    | 87            | 1041            | 12           | 33         | - 22          | 124         | 1          | 1.       |       |           | 2     | 14           |
|   |      |                |            |                |         | -           | 1         |          |            |           |       |               |                 |              | 2.4        |               |             |            | 1        |       |           |       | 20           |
|   | 22   | 2220           | 10         | 84             | 20      | 100         | 23        | -        | 1          | 10<br>385 |       | 85            | 2220            | 10           | 605<br>(23 | 20            | 200<br>202  | 10         | 1000     | 1     | 100       | 10    | 89<br>82     |
|   |      |                |            |                |         |             |           |          |            | 1         |       |               |                 |              |            |               |             |            |          | )     | 5.        |       |              |
|   | 192  |                | 191<br>193 | 115            | 200     | 514<br>634  | 0.0<br>20 | 28<br>28 | 20         | 1000      | 1     |               |                 | 191<br>192   | 125        | 334<br>1927   | 11.0        | 60<br>80   | 26<br>24 | 20    | 1         |       | 192<br>192   |
|   | 3    |                |            |                |         | 11          | 1         | Ū.       |            | 1         |       | 1             |                 |              |            |               | 14          | 1          | 1        |       | )         | 1     |              |
|   | - 33 | 1010           | - 22       |                | - 53    | 100         | - 22      | 22<br>22 | 100        | 22.       |       | - 6098<br>392 | 1               | 900<br>1940  | 23         | 20            | 100         | - 22<br>82 | - 22.    | - 20  | 22.<br>12 | 1     | 88<br>192    |
|   | - 22 |                | 10         |                | - 20    | 19          |           | 3        | - 25       | 3         | - 25  | 22            | 1               | 1            | 14         | - 87          | 19          | - 33       | 3        | - 33  | 3         | 1     |              |
|   |      |                |            |                |         | 10          |           | 10       |            | 10        |       | 121           |                 | 1            |            |               | 11          |            |          |       |           |       | 1            |
|   | 181  |                | 181        | 117            | 100     | 200<br>(10) | 80<br>00  | 10       | - 35<br>35 | 10        |       | 121           | 120             | 4            | 1          | - 63.<br>- 23 | 228<br>(112 | 83<br>(13) | 10       | 00    | 10        | 10    | 1            |
|   |      |                |            |                |         |             |           |          |            |           |       |               |                 |              | 1          |               |             |            |          |       |           |       | 1            |
|   | - 23 | 93 ()<br>1927) | 28<br>10   | - 647<br>- 159 | - 30    | 100         | 83        | 32<br>33 | - 510      | 52<br>52  |       | 83)<br>(3)    | 93 ()<br>232 () | - 08<br>- 32 | 1          | 00<br>1000    | 208<br>208  | - 63       | 12       | - 564 | 22<br>22  | 100   | 1            |
|   | ~    |                |            |                | -       |             |           |          | + : :      |           |       |               |                 |              |            | 1             |             |            |          |       |           |       |              |
|   | 82   | 3302           | 18         | 11             | 10      | 22          | - 22      | 22       | 11         | 22        |       | 88            | 1992            | 18           | 88         | 1             | 32          | - 23       | 28<br>   | - 51  | 28<br>    |       | 88           |
|   | 34   |                | ×          | 0.0            | 190     | 22.9        | -         | 58       | +0         | 58        |       | 34            |                 | (X)          | 0.         | 1             | 22.9        | -          |          | *20   | 20        |       | ×            |
|   | 1    | 550            |            | 15             | 55      | 15          | 50        | 35       | <u>51</u>  | 25        |       | 2             | 550             |              |            | 1             | 12          | 53         | 25       | 52    | 25        |       |              |

Click on the Bezier tool and then rt click on the mouse - the Edit box will

show up.

|        | .1.        | ia.  |      |     | 1.1.       |     | .1.    |    |      |          |    |                              |     | <u></u> | 2    | <u></u>      |      | in.  |     |              | ul. |     | 1   | uluuu  |   |
|--------|------------|------|------|-----|------------|-----|--------|----|------|----------|----|------------------------------|-----|---------|------|--------------|------|------|-----|--------------|-----|-----|-----|--------|---|
| 3      | 32         |      | -    | 1   | -          | 1   |        | 3  | 33   | 33       | 13 | 8                            | 81  | 100     | 2    | 2            | 12   | 23   | 22  | <u>;</u> ]]; | 03  | 33  |     |        |   |
|        | 100        |      | 9    | 155 | 20         | 53  | -      | 1  |      | 38       | es | 60                           | 23  |         | 157  |              | 53   | 83   | 38  | 7.5          | 18  | 127 |     |        |   |
| 8      | 12         | 14   | - 32 | 83  | (4)<br>(4) | 251 | 10     | 12 |      | 1        |    | 32                           | 53  | 3       | 83   | ÷.           | 25   | - 22 | 12  | 16           |     |     |     |        |   |
|        | 20         |      | 22   | 5.2 |            | 32  | 22     |    | 25   | 25       | -  | 1                            | 213 |         | 2.2  |              | 32   | 80   | 2.8 |              |     | 02  |     |        |   |
| 8      | 12         | 2    | - 33 | 83  | <u>(</u>   | 31  | 10     | 82 | 10   | 12       | 8  | 4                            | 1   |         | 23   | Ξ.           | 31   | 20   | 32  | 10           | 1   | 13  | 1.1 |        |   |
|        | 05         | 32   | 22   |     | 20         | 22  |        | 12 | 22   |          | 5  |                              | 62  |         | 1    |              | 12   | 22   |     | 22           |     | 52  |     |        |   |
| 3      |            |      | -    | 25  | 23         |     | 28     | 12 | 23   | 52<br>52 | 83 | 2                            | 35  |         |      | /            |      | 23   | 22  | - 22         | 12  | 28  |     |        |   |
| _      |            |      |      | 2.2 |            |     | 20     | 10 | 20   | 12       | 51 |                              | 2.7 |         |      | )            | 1    |      |     | 5            |     | 500 |     | Edit   |   |
| <br>63 | ie.        |      | -    | -   | 1          |     | <br>80 |    | 10   | 19       | 10 | 3                            | 39  | 2       | 22   |              | 1    | 1.   | 8   | 12           | 18  | 10  |     |        |   |
|        |            |      |      | .02 |            | 1   | 1      |    | 2.2  | 22       | 10 | 21                           | 1.2 |         | .02  |              | 2.15 | 1    |     | 10           |     | 201 |     | Roteke | - |
|        | 100<br>100 | 1041 | - 93 | 104 |            |     |        | 1  |      | à.       | 10 | 100                          | 13  |         | 104  |              | 138  |      | 1   | 10           |     | 10  |     |        |   |
| 3      | 122        | 820  | 1    | 22  | 5          | 12  | 25     | 12 | 1    |          | 1  | S                            | 65  | 8       | 65   | 20           | 112  | 33   | 1   | 1.           | 12  | 35  |     |        |   |
|        |            | 10   | ÷    | 12  | 81         | 22  | 10     | 28 | - 10 | 1        | 0  |                              | 12  |         | 12   | 82           | 12   | 80   |     | 1            | 216 | 63  |     |        |   |
| 83     | 122        | 1    | \$3  | 83  |            | 31  |        | 80 | \$25 | 52       | 1  |                              | 13  | Ş.,     | 83   | ÷.           | 34   | 20   | 32  | TC.          | 1   | 23  |     |        |   |
| 8      | 35         | 191  |      | 8   | 8          | 33  | 10     | 2  | 83   | 18       | 1  | 1                            | 0   |         |      | 15           | 3    | 83   | 28  | 12           | 1   | -   |     |        |   |
| 33     | 22         | (a)  | 33   | 83  | (a)<br>(a) | 33  | 12     | 3  | 23   | 11       | 10 | a)                           | 1   |         | 83   | (j.).<br>(4) | 23   | 10   | 32  | 103          | . 1 | 1.  |     |        |   |
| 23     | 85         | 13   | 33   | 32  |            | 33  | 53     | 12 | 15   | 15       | 23 | 33                           | .)  |         | 32   | 33           | 121  | 53   | 33  | 122          | 8   | 1   |     |        |   |
| 3      | à.         | 3    | ÷.   | 33  |            | 33  | ÷2     | 1  | £3   | 34       | 20 | $\left( \frac{1}{2} \right)$ | 24  | 1       | 33   | 40           | 32   | 20   | 12  | ¥Ξ.          | 14  | 1   |     |        |   |
| 2      | 3          |      | 1    | 137 | 23         | 33  | 52     | 12 | 23   | 13       | 23 | 1                            | 27  | 1       | 8357 |              | 35   | 58   | 25  | 88           | 17  | 1.  |     |        |   |
|        | 5          |      | æ    | 19  | 93         | 10  |        | X  | 10   | ΰŔ.      | 83 | 143                          | 13  |         | 1.   | ÷.           | D.   | 10   | 14  | 10           | 8   | . 1 |     |        |   |
|        | 3          | 050  | 3    | 1   | 5          | 12  | 57     | 3  | 58   | 2        | 12 | æ                            | 15  | - 2     | 1.   | 8            | 12   | 22   | 15  | 50           | 10  | . 1 |     |        |   |
|        |            | 10   | - 93 | 33  |            | 12  | 80     |    | 63   | 3        | 63 | 9                            | 29  |         | ŀ    |              | 13   | 83   | 08  | 10           |     | 12  | ŧ.  |        |   |
| 3      | 22         | 82.0 | - 92 | 55  | 3          | 12  | 25     | 12 | 22   | 35       |    | 3                            | 65  | 8       | 4    |              | 115  | 33   | 82  | 30           | 12  | 35  |     |        |   |
|        |            |      |      |     |            |     |        |    |      |          |    |                              |     |         |      |              |      |      |     |              |     |     |     |        |   |

When you click on Edit you will then see the Edit Arc box.

| Mew W | VOIN | able               | Libra    | aries.     | 11.21.22.12  | -         |      |      |     |                      | _                | _    |          | _           |                     |       |     |             |      |     |      | _        | _          |           |                          |     |
|-------|------|--------------------|----------|------------|--------------|-----------|------|------|-----|----------------------|------------------|------|----------|-------------|---------------------|-------|-----|-------------|------|-----|------|----------|------------|-----------|--------------------------|-----|
| -     | ٥.   | 1.1.               |          |            |              |           |      |      | 1   |                      | e.l.             |      | n.L.     |             |                     |       | 2   | di.         |      |     |      |          | ul.        |           |                          | 1.  |
| -     |      |                    | -        | -          | -            | -         | 2208 |      |     |                      |                  |      |          |             |                     |       |     |             |      |     |      |          |            |           | ]                        |     |
| -     |      | $\hat{\mathbf{x}}$ | 18       | 80         | +            | 41        | 1.   | 1    | -   |                      |                  | 19   | 10       | 18          | 80                  | 1     | ξĒ  | 1           |      |     | 1.0  | 1        | 33         | 10        |                          |     |
| -     |      | 2                  | 88       | <u>2</u> 1 | 83           | 21        | 122  | 151  | 13  | 1                    | ~                | 100  | 2        | 82          | 20                  | 2     | 21  | 12          | 151  | 93  | 120  | 99       | 12         | 8         |                          |     |
| -     |      |                    | 33       | 33         | 18           | ÷1)       | 30   |      | 10  | 12                   | ie. <sup>8</sup> | -    | ~        | 18          | 13                  |       | ÷3) | 30          |      | 10  |      | 16       | 08         | 30        |                          |     |
| -     |      | 68                 | 12       | 10         | 3 <b>2</b> ) | 40        | 33   | 1    | 32  | 14                   | 32               | 37   |          | 1           | 10                  |       | 40  | 33          | 1    | 32  |      | 32       | 54         | 69        |                          |     |
|       |      |                    | 3        | 85         | 28           | ÷         |      | 100  |     | 2                    |                  |      |          | 3           | 1                   | 1     | ÷   |             | 102  |     | 327  |          | 8          | 35        |                          |     |
| -     |      | 68                 | 12       | 10         | 12           | 40        | 3    |      | 22  | 24                   | 22               | 32   | 68       | 12          | 10                  |       | 1   | 33          | 1    | 2   |      | 32       | 32         | 69        |                          |     |
| 111   |      | 35                 |          | 52         |              | 10        | 20   |      | 22  | 22                   | 32               | 11.0 | 20       | 22          | :00                 | 12    |     | 1           |      | 12  |      | 32       | 11.2       | 25        |                          |     |
|       | L    |                    |          |            | 192          | 40        | 82   | 1    | 12  |                      | 2                | 84   | -        | 12          | -                   | 198   | 40  |             | 1    | 2   | 14   | 12       | 84         | -         |                          |     |
| TIL   |      |                    | 100      |            | -            | -         |      |      |     |                      |                  |      |          |             |                     |       |     |             | 1    |     |      |          |            | 87        |                          |     |
| -     |      | - 20               | 10       | - 20       |              | 10        |      | 1    |     |                      | 120              | 100  | - 20     |             | 200                 | 32    | 100 | 400<br>1820 | 1.40 | 1   |      | 100      | 100<br>104 | 20<br>325 | Edit Arc<br>Locate Xin   | 105 |
| -     |      |                    |          | 200        |              |           |      |      | -   | 1                    |                  |      |          |             | 20                  |       |     |             |      |     | 1    |          |            |           | Hal Thi                  | 64  |
|       |      | 83                 | 88       | 30         | 10           | 50        | 8    | 923  | 18  |                      | 1                | 32   | 8        | 68          | 30                  | 3     | 52  | 133         | 223  | 83  | 1    | 8        | 35         | 8         | Partition 6<br>Stagger 6 |     |
|       |      | 80                 | 1.0      | 80         |              | - 613<br> | 191  |      | 10  | 2.8                  |                  | 1    | 10       | 18          | 80                  | 1     |     | 191         |      | 10  | 1.40 | 1        | 118        | 10        |                          | -   |
|       |      |                    | 52       | 2          | 32           | 20        | 343  | 1.20 | 222 | 01                   | 222              | 1120 | 1.       | - 282<br>15 | 211                 |       | 20  | 343         | 121  | 212 | 112  | .)       | 1          |           |                          |     |
|       |      |                    | 10       | 32         | 2            | ÷1)       |      |      | 0   | 12                   | 10               | 08   |          | 1           | 12                  | 1     | (0) |             |      | 0   |      | 10       | 1          | 30        |                          |     |
| -     |      | 2                  | 84       | 20         | 12           | 25        | 123  | 151  | 90  | 83                   | 9                | 32   | 8        | 1           |                     | 2     | 25  | 12          | 121  | 9   | 120  | 99       | -1         | 22        |                          |     |
| -     |      | 35                 | 33       | ¥3         | 28           | ŧ:        |      | 100  | (2) | 12                   | (5)              | 88   | 32       | 33          | 1                   | 38    | ±2  |             | 100  |     | 00   | (8)      | 32<br>32   | 1         |                          |     |
| -     |      | 68                 | 12       | 10         |              | 40        | 31   | 4    | 22  | $\mathbb{R}^{2}_{4}$ | 32               | 32   | 68       | 12          | .)                  | 0     | 40  | 33          | 1    | 2   |      | 32       | 31         | 1         |                          |     |
| 1     |      | 35                 | 22       | 52         | 125          | 11        | 22   |      | 32  | 23                   | 32               | 1.1  | 35       | 82          | - 12                | 1     | 11  | 222         |      | 32  | 353  | 32       | 12         | 1         |                          |     |
|       |      | 23                 | 12       | -          | 192          | 40        | 82   | 1    | 28  |                      | 2                | 84   | -        | 12          | -                   | 1     | 40  | 32          | 1    | 2   | 14   | 22       | 84         | 1         |                          |     |
| -     |      |                    |          |            |              | +:>       | ~    |      |     |                      |                  |      |          |             |                     | . \   |     | ~           |      |     |      | 35       | 1.4        | . 1       | i.                       |     |
| -     |      | 20<br>22           | 20<br>52 | 10<br>20   | 33<br>10     |           |      |      |     |                      |                  |      | 10<br>10 |             | 10日<br>2月1日<br>2月1日 | 10.00 | 1   |             |      |     |      | 12<br>12 |            | - 20      | 1                        |     |
| -     |      |                    |          |            | 2.00         |           |      |      |     |                      |                  | 1.7  |          |             | 20                  |       | 1   |             |      |     |      |          | 0.7        |           | 1                        |     |
|       |      | 8                  | 66       | 80         | 96)<br>1     | 50        | 8    | 123  | 10  | 83                   | 83               | 35   | 8        | 65          | <u>8</u> 10         | 1     | 1   | 13          |      | 8   | 850  | 83       | 35         | 8         | 1                        |     |
| 1     |      | 10                 | 18       | 80         |              | έl:       | 9    |      | 1   | 23                   | 4                | 19   | 10       | 1           | 80                  | 1     | 1   | 98          |      |     |      | 1        | 19         | 8         | 1                        |     |
| 1.    |      | Draw               | E        | 0          | olor         | 7         | _    | _    | _   | _                    | _                | _    | _        | _           | _                   | _     | -   | 4           |      |     | 1    |          |            |           | 1                        |     |

You can see the numbers and the buttons that say Partition and Stagger. Decide on the number of divisions you want to use and change the numbers

|   | Edit Arc  | ×      |
|---|-----------|--------|
| 1 | Locate    | Xings  |
|   | Half      | Thirds |
|   | Partition | 6 -    |
|   | Stagger   | 6 -    |

Ok Click on the top line and then click on Partition. This will place 6

nodes(that's the number suggested in the manual) evenly placed on the line

I kept forgetting to use Stagger for this step and kept clicking on Partition. It doesn't work as well! LOL

So here you need to click on the second arc and then click on stagger. This will put the 6 nodes staggered on the line so they are inbetween the nodes on the top line

| <br>di la | .1.          |     | ьĪ.  | مليته |      |             | <u>.'</u> .  |          |              |          |                 |      | l.   |           | 2   |      | ul.        |        |     |      | .l.    | يست | <u></u>              |
|-----------|--------------|-----|------|-------|------|-------------|--------------|----------|--------------|----------|-----------------|------|------|-----------|-----|------|------------|--------|-----|------|--------|-----|----------------------|
| 100       |              |     | _    | -     | -    | _           |              |          | 13           | 32       |                 | 33   | 5.90 | 343       | 247 | 32   | 112        | 22     | -   | 83   | 88     | 2   |                      |
|           |              |     |      |       |      | 8           | -            | -        |              |          |                 | .95  |      |           |     |      |            |        |     |      |        |     |                      |
| 22        | 133          | 89  | 18   | 1     | 20   | 85          | 23           | 10       | 1            | ~        | , <sup>66</sup> | 133  | 850  | 8         | 87. | 82   | 0.5        | 38     | 15  | 33   | 3      |     |                      |
| 1         | 280          |     | 1    | 122   | 4    | 33          | 80           | 38       | *            |          | ~               | 1    |      | 9         | 3.0 | 363  |            | 40     | 38  | ÷.   | -18    |     |                      |
| 20        | 843          | 14  | 33   | 124   | 2    | 812         | 12           | 1        | -            | 1        |                 | 1    | 1    | 8         | 64  | 22   | 12         | 20     | 1   | 20   | 1      |     |                      |
| 53        | 36           |     |      | 19    | 30   | 2.8         | (0)          | (2)      | 80           | $\odot$  |                 |      |      | 1         | 280 | 30   | 19         | 30     | 18  | 80   | 3      |     |                      |
| 3         | 12           | 848 | 9    | 8     |      | 82          | 12           | 82       | 28           | 2        |                 | 12   | 828  |           | 1   | 12   | 12         | 10     | 12  | 23   | $\sim$ | 23  |                      |
| 1         | 22           |     | .e.  | 23    | 33   | 33          | 83           | 38       |              | 28       |                 | 22   |      | 96        |     | 1    | 13         | 85     | 32  | 10   | 28     |     |                      |
| -         | -            |     | 2    | 13    | 4    | 33          | 10           | 3        | 10           | 82       | 13              | 31   | 22   | 12        | 84  |      | 1          | 13     | 31  | 23   | 00     | 13  |                      |
|           |              | -   | -    | 1     | -    |             | 202          | 5.00     |              | 5.00     |                 |      |      | 20        | c.e | 200  | 1          | 1      | 33. |      |        |     | Edit Arc             |
| 2         |              |     | 13   |       |      | -           | -            | 12       |              |          |                 |      |      | - 22      |     | - 32 | 12         | 1      |     | - 27 |        |     | Locate               |
|           |              |     |      |       |      |             |              | 1        |              |          |                 |      |      |           |     |      |            |        | 1   |      |        |     | Haff                 |
| 10        | - 25         |     | - 25 | 22    | 10   | 83.<br>11.5 | 23<br>10     |          | 1            | 88       |                 | - 23 |      | 25        |     | 8    | 112        | 20<br> | )   | 1    | 1      |     | Partition<br>Stagger |
|           | 20           |     | (B)  | 2.24  | 30   | 1.4         |              | 39       | 8.3          | 1        | 6.7             |      |      |           |     | .+.: | 114        | *      | 0.¥ | 1    | 28     |     |                      |
|           | 85           | 858 | 12   | 8     | 8    | 15          | 12           | 333      | <u>, (</u> ) | 10       | 1               | 87   | 100  |           | 87  | 80   | 122        | 12     | 15  | -)   | 1      |     |                      |
| 5         | 1            | 241 |      | 22    | +    | 83          | ÷.)          | 88       | 80           | 68       | -               | 1.   | 080  | 3         | 24  | 35   | ÷          | 88     | 38  | 85   | 1      | -   |                      |
| 22        | 13           | 33  | 12   | 3     | 20   | 85          | 23           | 85       | 58           | 13       |                 |      | - /  | 8         | 870 | 82   | 0.5        | 88     | 15  | 53   | 1      | 53  |                      |
| 83        | $\mathbb{R}$ |     |      | 23    | 3    | 8.8         |              | 28       | 80           | 08       |                 | 18   | 1    |           | 30  | 30   | 33         | 30     | 33  | 80   | 3      | 1.  |                      |
| 5         | 12           | 100 | 9    | 12    | 82   | 81          | 22           | 83       | 28           | 2        |                 | 133  | -)   |           | 81  | 623  | 12         | 10     | 12  | 23   | 12     | 1   |                      |
| 5         | 90           | 100 | 20   | 12    | 30   | 13          | 82           | 38       | 20           | 23       |                 | 20   | -    | 1         | 380 | (6)  | 68         | 12     | 12  | -    | 33     | 1   |                      |
| 22        | 32           |     | 2    | 53    | 43   | 53          | 42           | 3        |              | 82       | 13              | 33   | 222  | 1         | 24  | 32   | 83         | 45     | 31  | 10   | 02     | -1  |                      |
|           | æ            | -   | æ    | 5.3   |      |             |              | 3.6      |              | 25       |                 |      |      | .)        |     | ж.   |            | 82     | ÷   | 20   | 2.5    | . ] |                      |
|           | 82           | 1.2 | - 42 | 124   | - 44 | 84          | - 22         | 62       | 10           | 52       |                 | 82   |      | 4         | 1   | 31   | 84         | - 20   | 124 | 100  | 52     |     |                      |
|           |              |     |      |       |      |             |              |          |              |          |                 |      |      |           | 1   |      |            |        |     |      |        |     |                      |
| 10        | 3            |     | 100  | 122   | - 23 | 25          | - 80<br>- 20 | 20<br>20 | 12           | 20<br>20 |                 | 100  |      | 101       | 1   | - 63 | 815<br>500 | - 35   | 10  | - 20 | 32     | 1   |                      |
| •         |              |     |      |       | (*)  | 2.*         |              | 1.4      |              | 200      | *               |      |      | (94)<br>( | ٢   | 1    | 227        | 1      |     | - 11 |        |     |                      |

Once you have both arcs with nodes then you need to click on the pencil drawing a straight line. Click on a node and draw straight lines from all the nodes so you get the triangle sections.

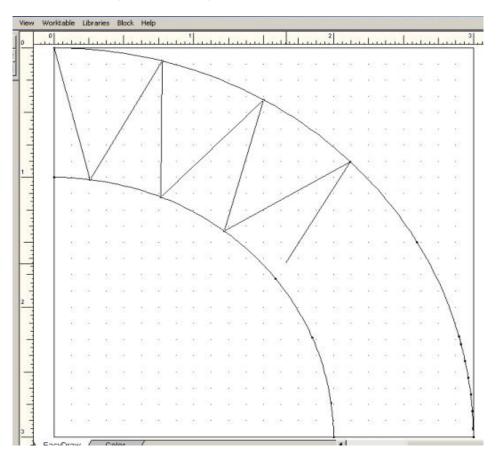

You can see the whole design here. Next just color your design

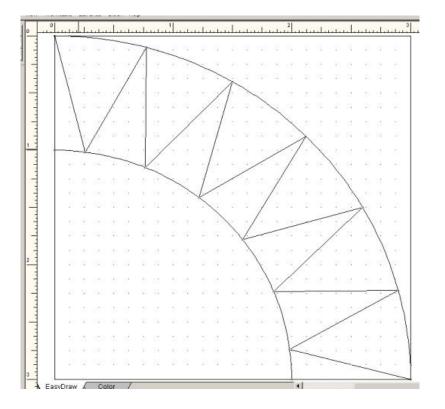

The final quilt block with color!! A Sun Compass Quilt Block

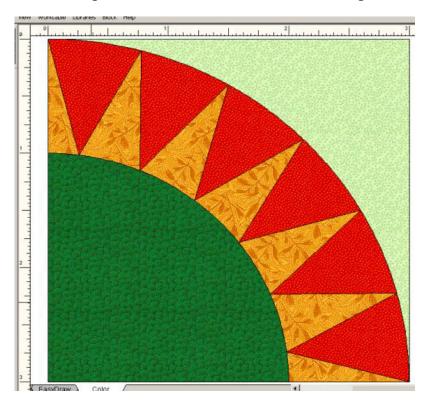